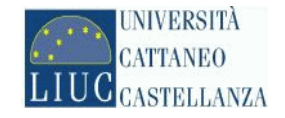

Corso di

# **APPLICAZIONI INDUSTRIALI**

# (Indirizzo MECCANICO)

**Ing. Riccardo Bongiovanni** 

Parte 6 - Gli strumenti per il controllo

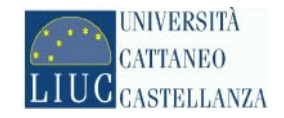

#### **STUMENTI DI MISURA A** *'MISURA DIRETTA'*

METRO, CALIBRO E MICROMETRO

**STUMENTI DI MISURA A** *'MISURA PER CONFRONTO'*

COMPARATORE, ALESAMETRO E TASTATORE

**CALIBRI FISSI**

BLOCCHETTI DI RISCONTRO, TAMPONI P-NP E ANELLI DI AZZERAMENTO

**STUMENTI DI MISURA** *'UNIVERSALI / COMPLESSI'*

ALTIMETRO E MACCHINA DI MISURA A COORDINATE

Strumenti di misura – Misure di 'DIMENSIONE' i i i

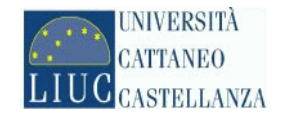

#### **MISURA DI** *'ERRORI DI GEOMETRIA'*

ROTONDIMETRO

**MISURA DI** *'RUGOSITA''*

RUGOSIMETRO

**MISURA DI** *'DUREZZA'*

DUROMETRO

Strumenti di misura – Misure varie i i

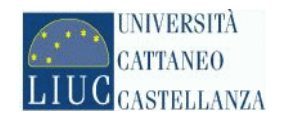

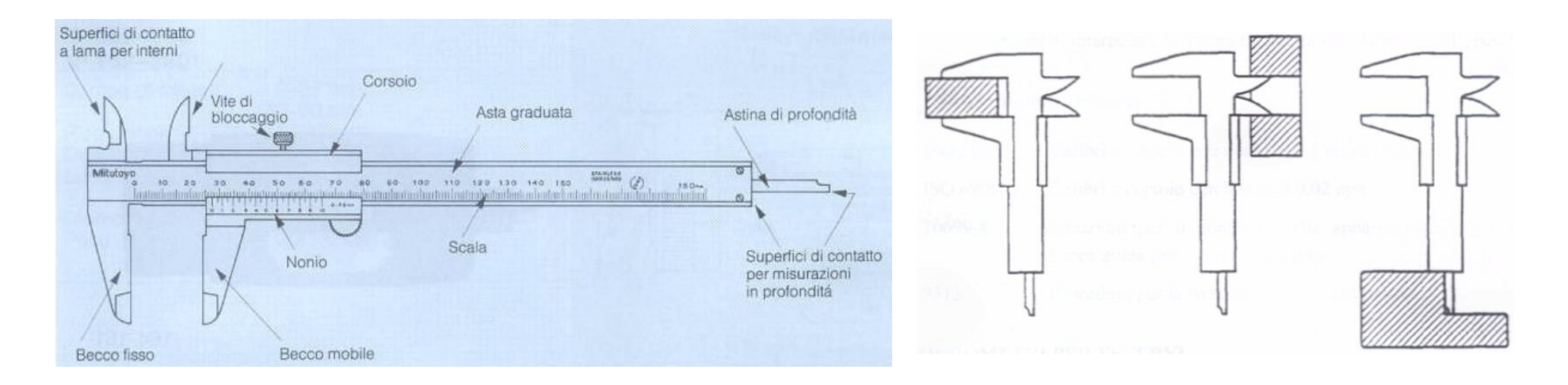

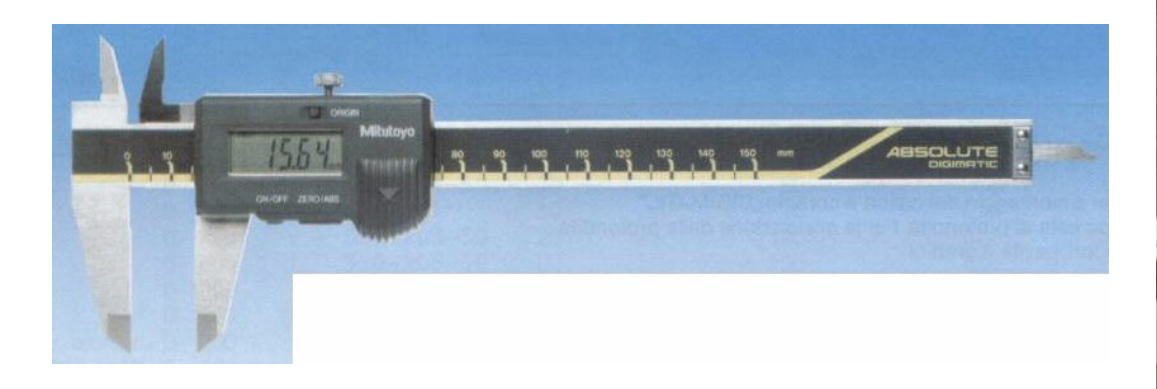

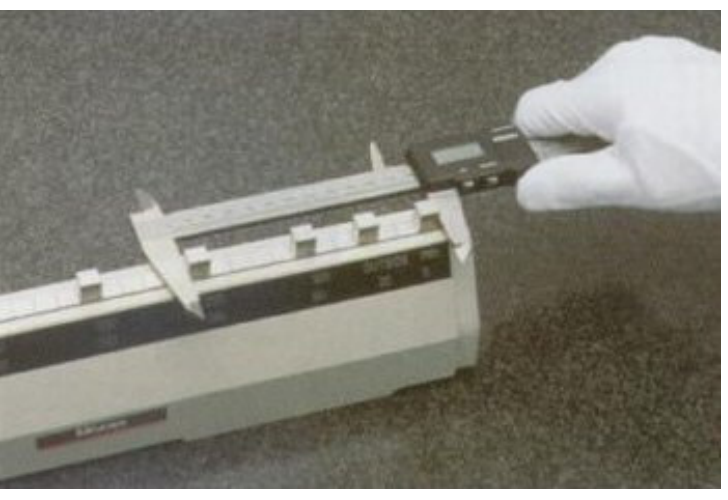

Calibro a corsoio

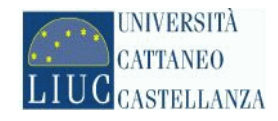

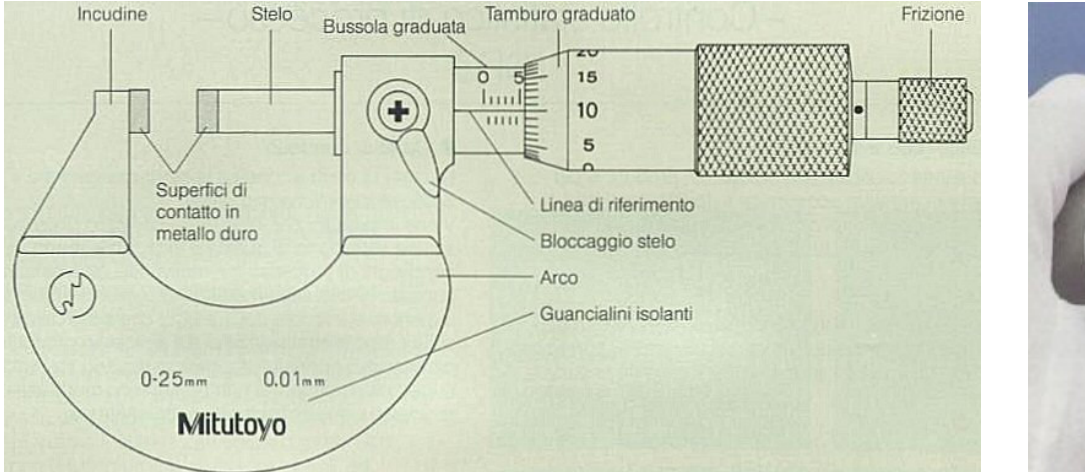

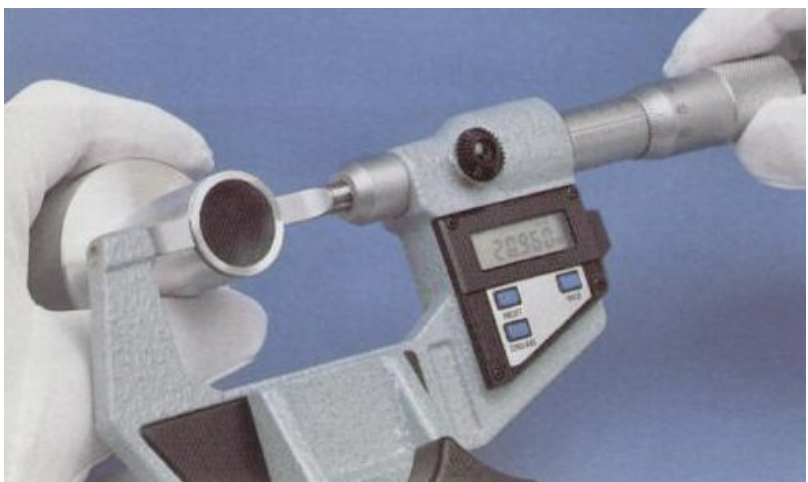

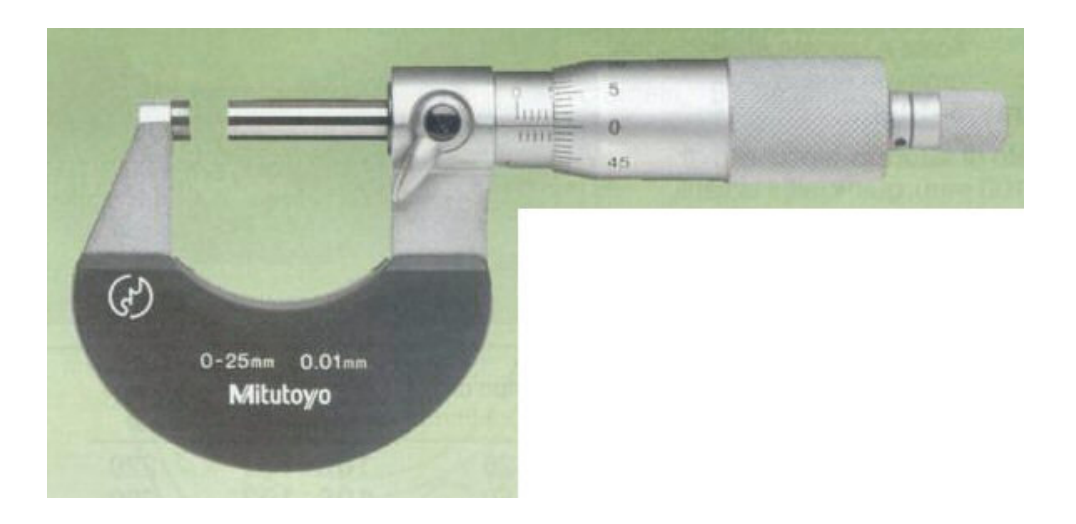

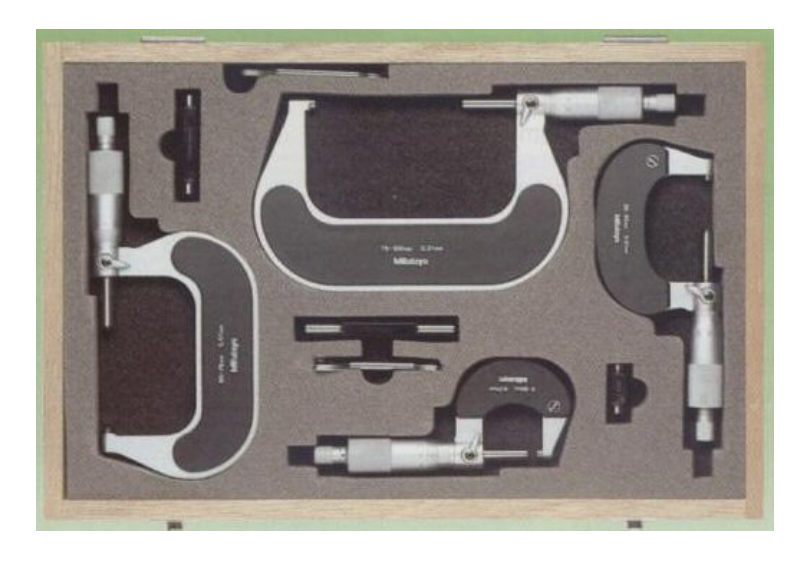

Micrometro per esterni

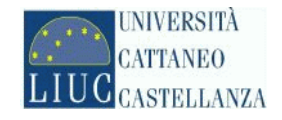

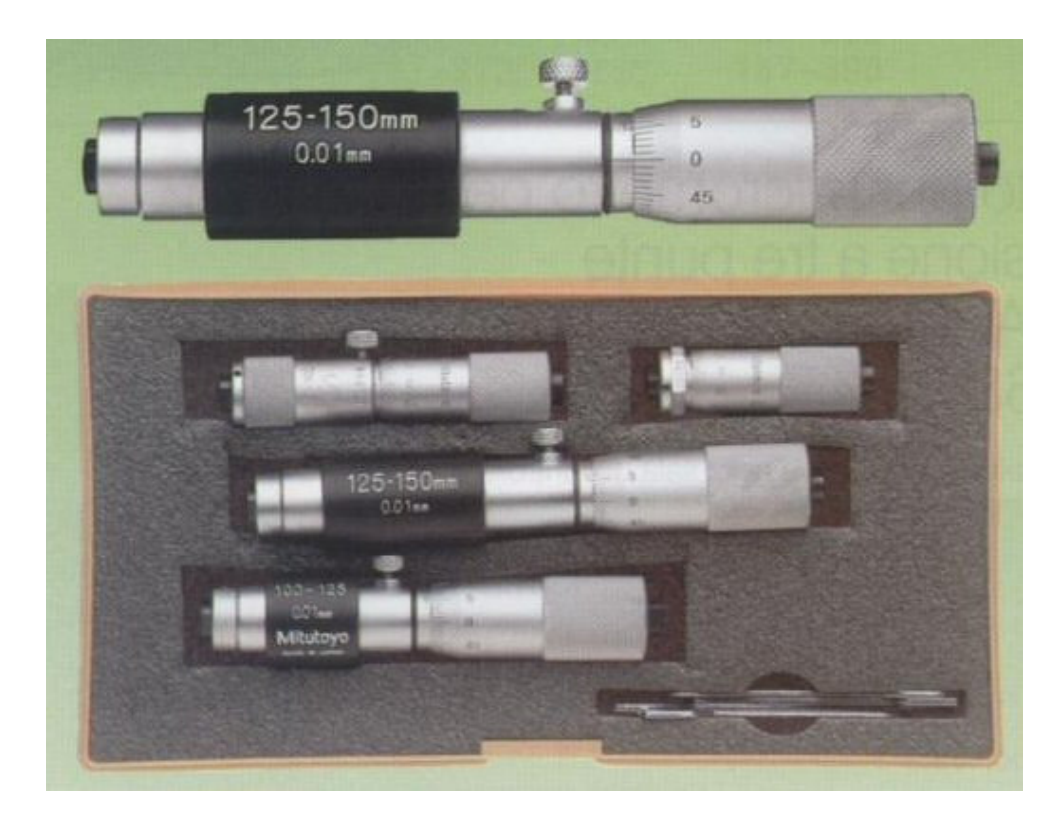

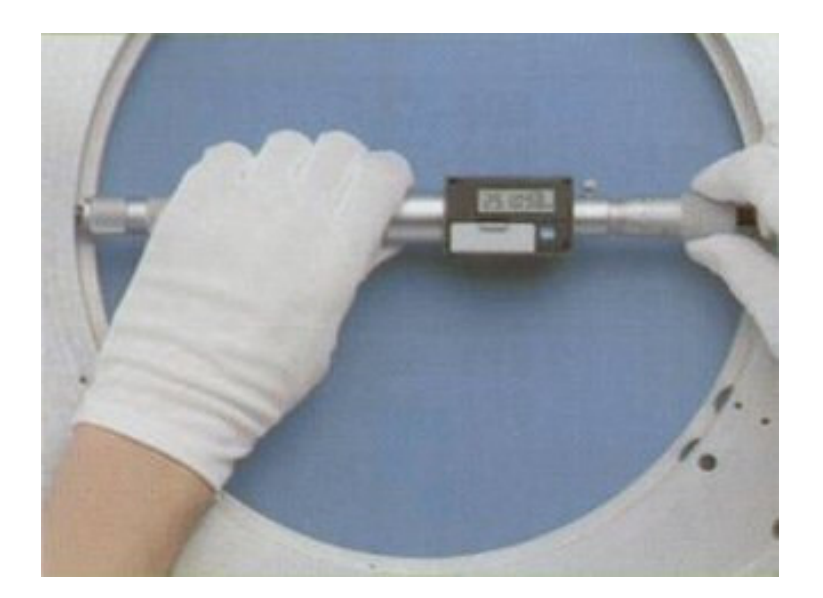

Micrometro per interni

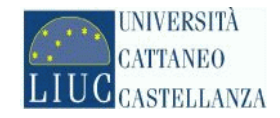

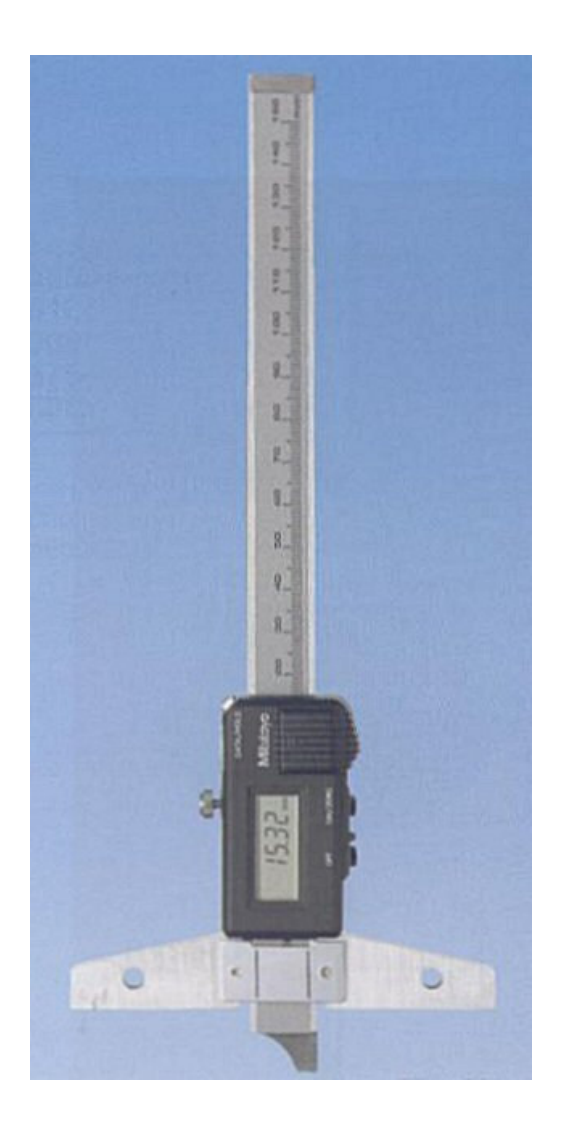

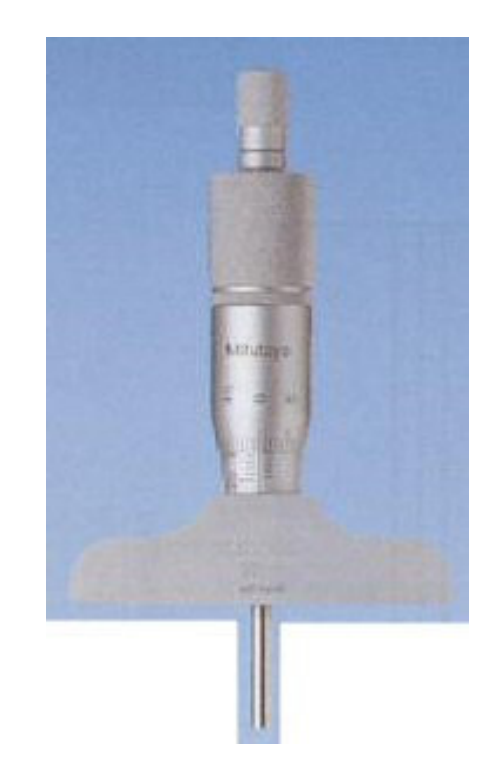

Misure di profondità - Calibro e micrometro

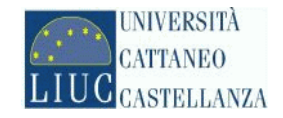

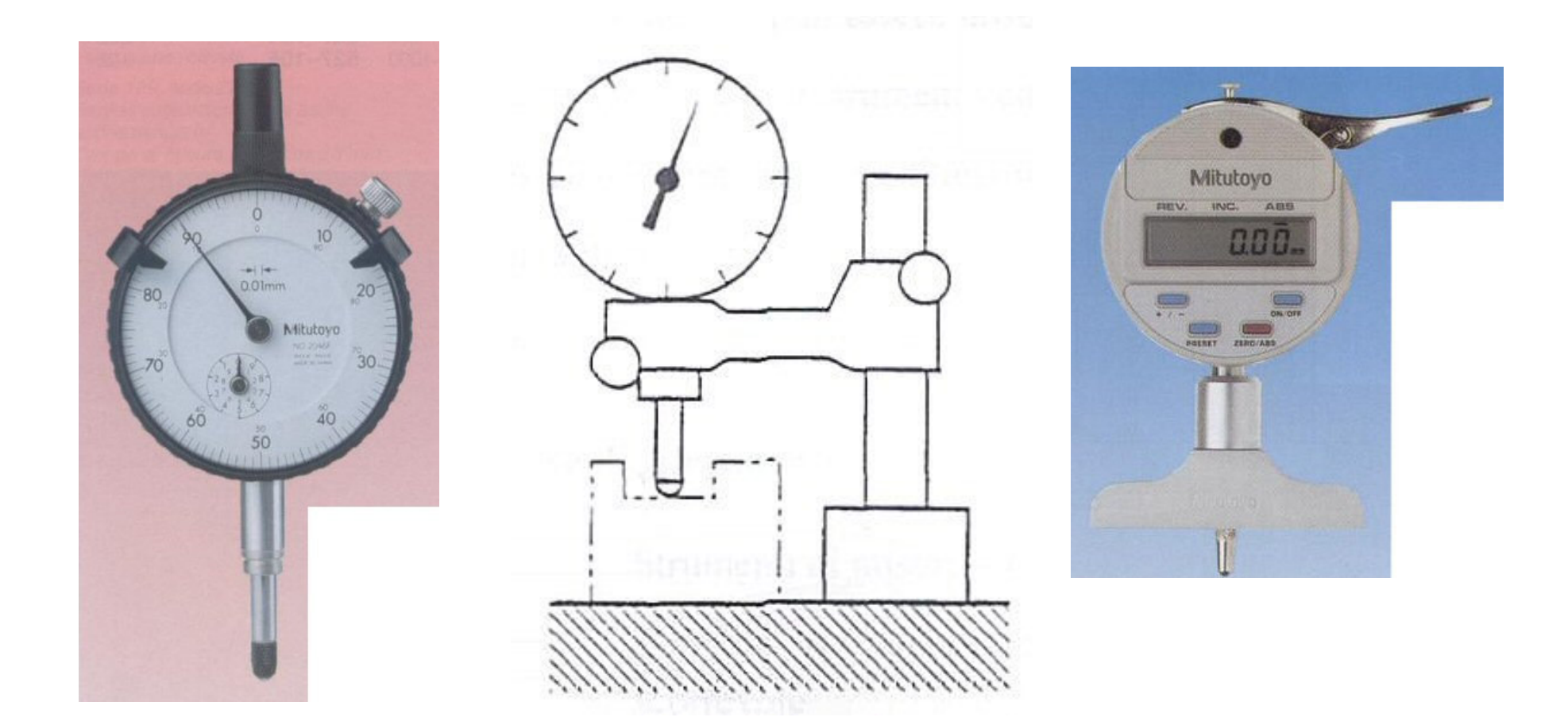

Comparatore e comparatore di profondità

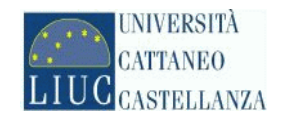

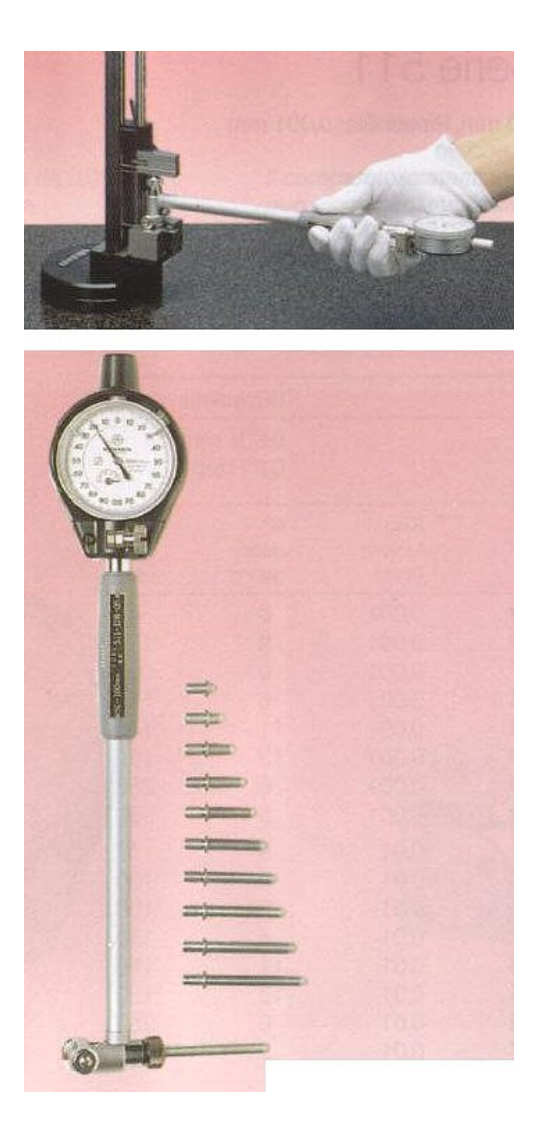

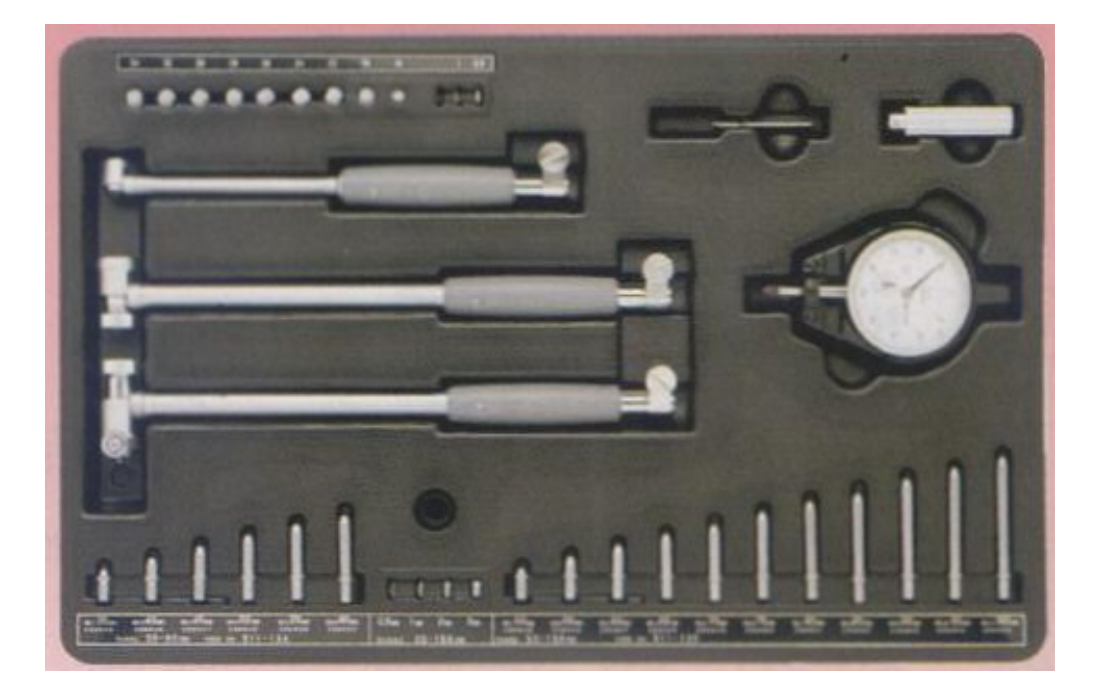

Alesametro

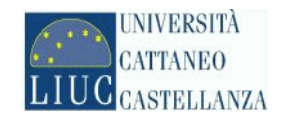

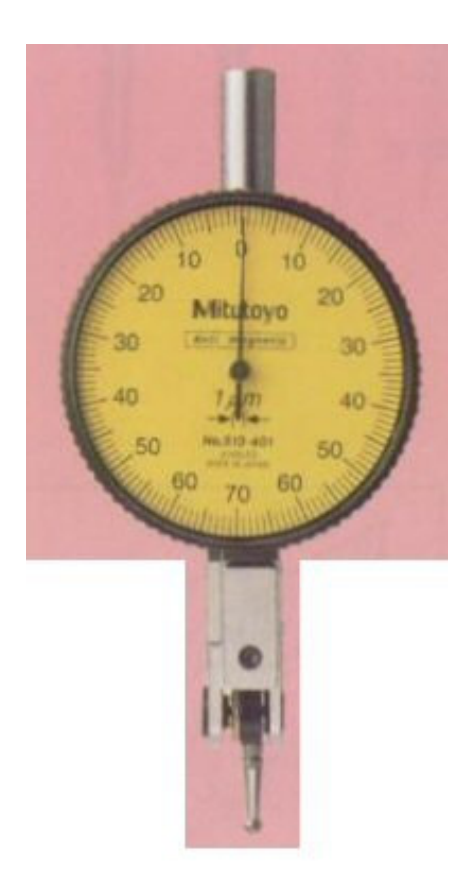

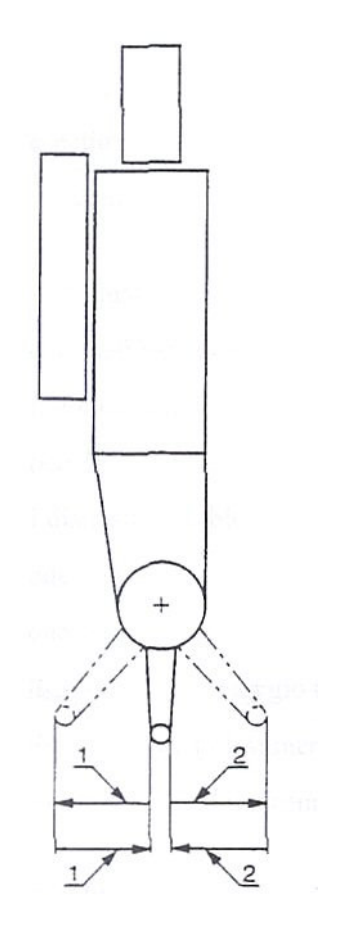

Tastatore

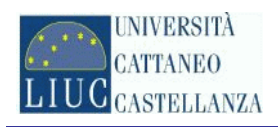

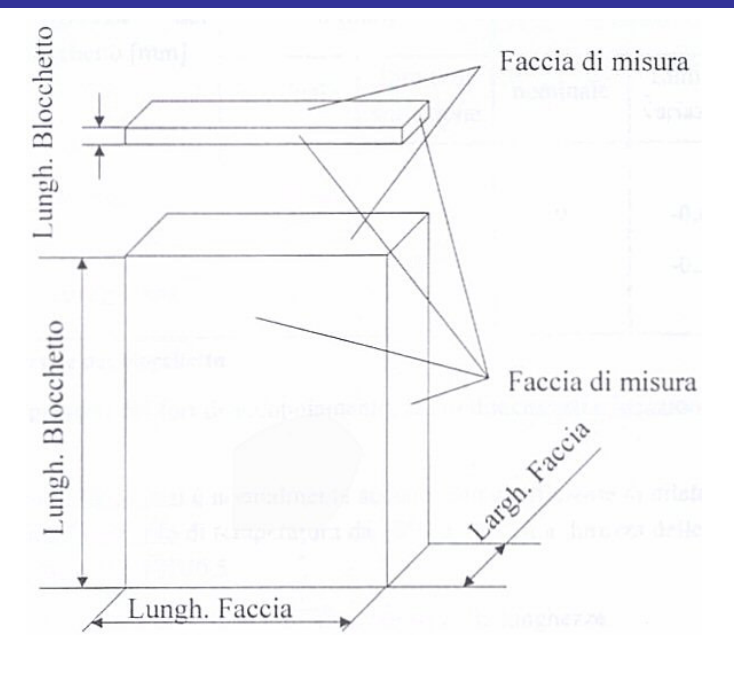

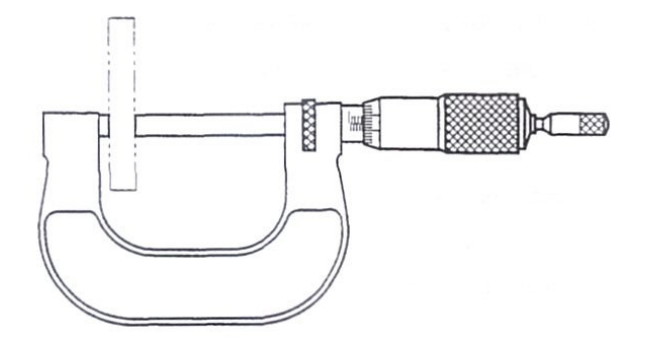

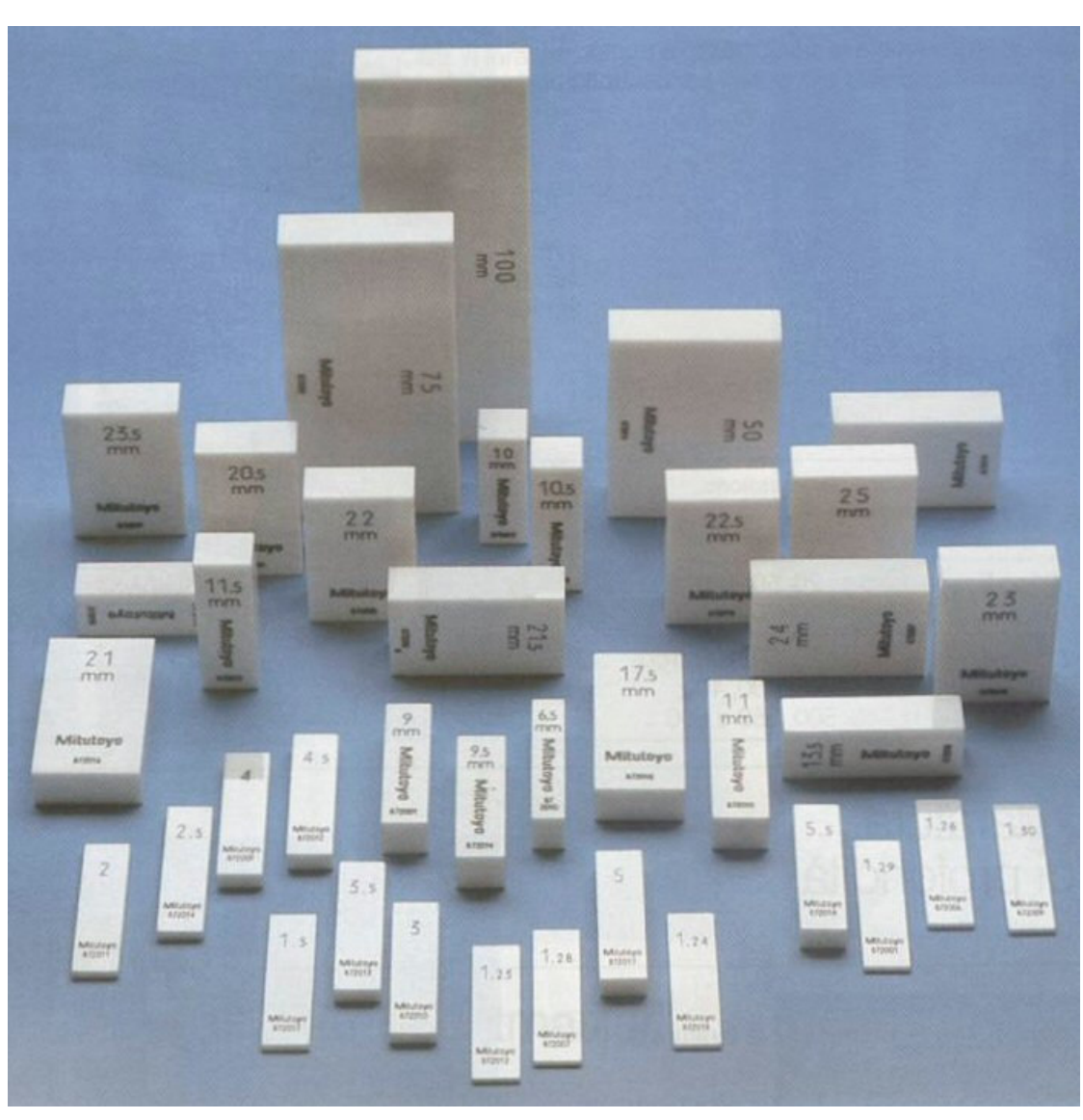

### Calibri fissi - Blocchetti di riscontro

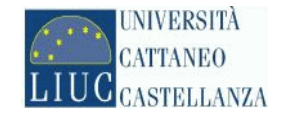

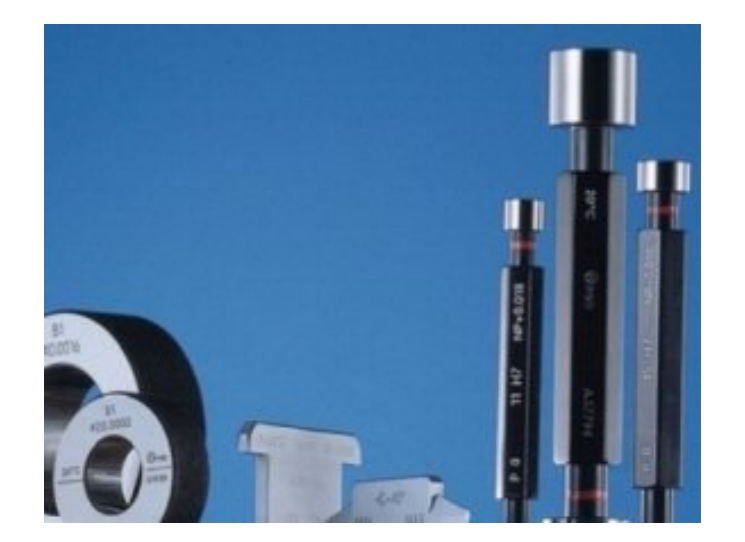

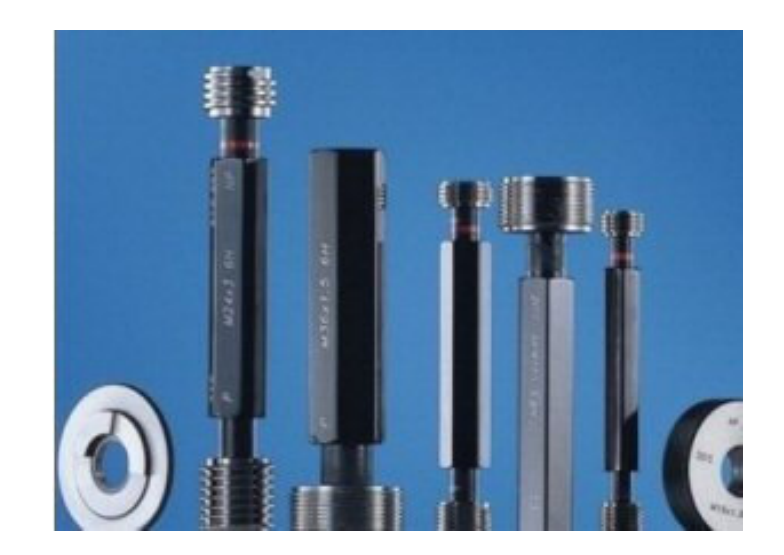

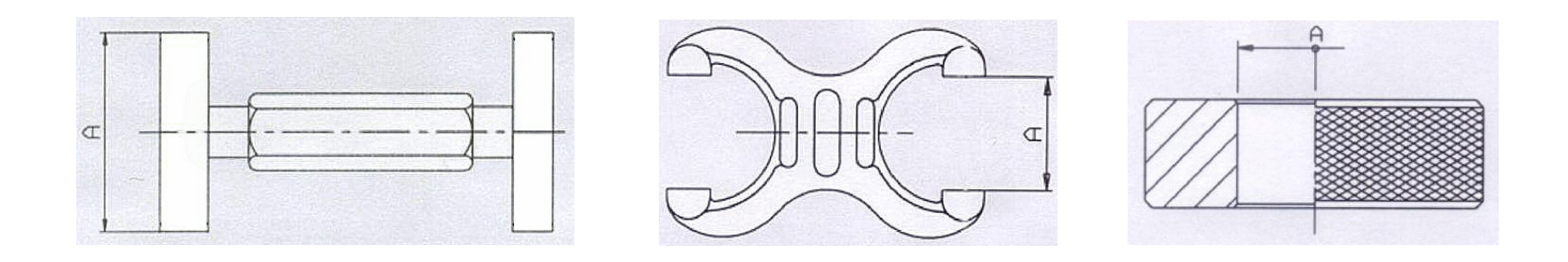

Calibri fissi - Tampone P-NP, forcella P-NP e anello di azzeramento

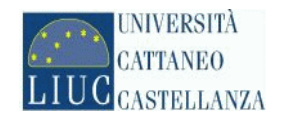

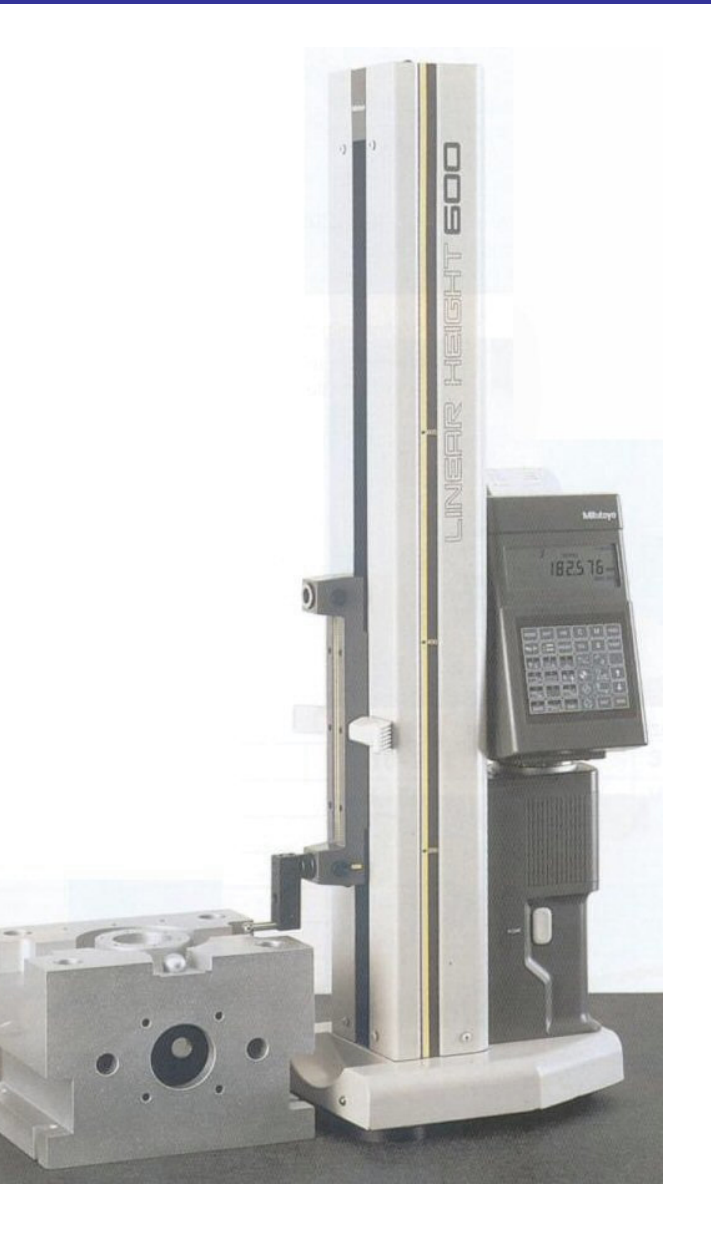

Altimetro

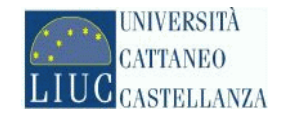

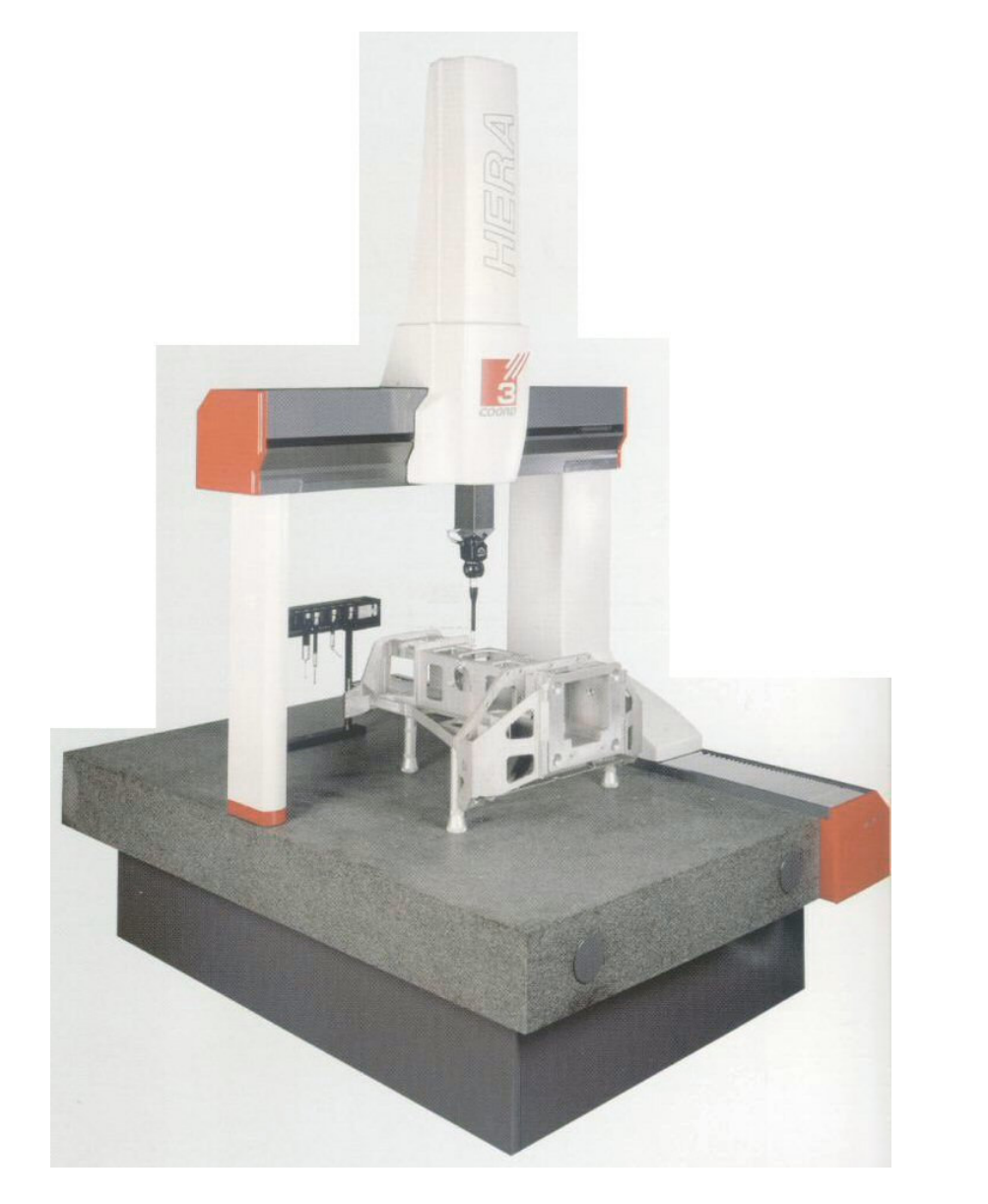

### Precisione

# $E = (2.5 + 3.5 * L)$  [  $\mu$ m ]

L <sup>=</sup> Lunghezza di misura [ <sup>m</sup> ]

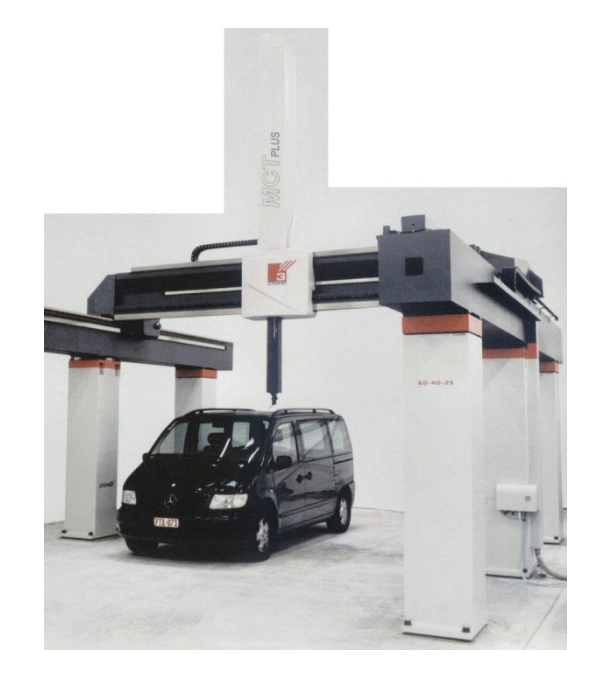

Macchina di misura a coordinate i

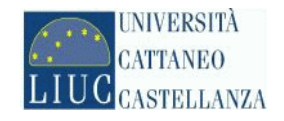

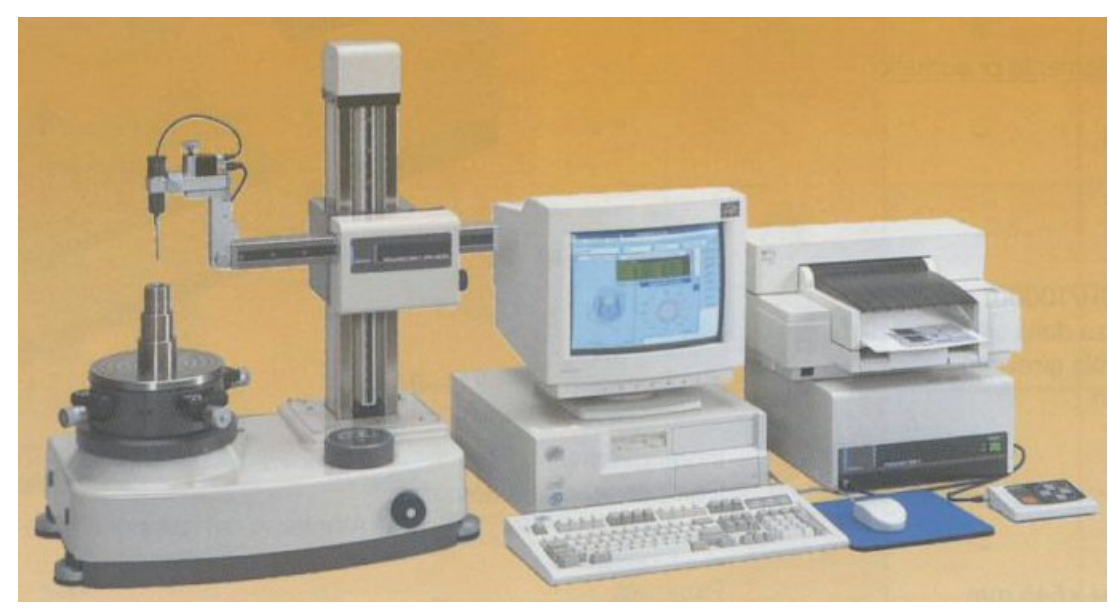

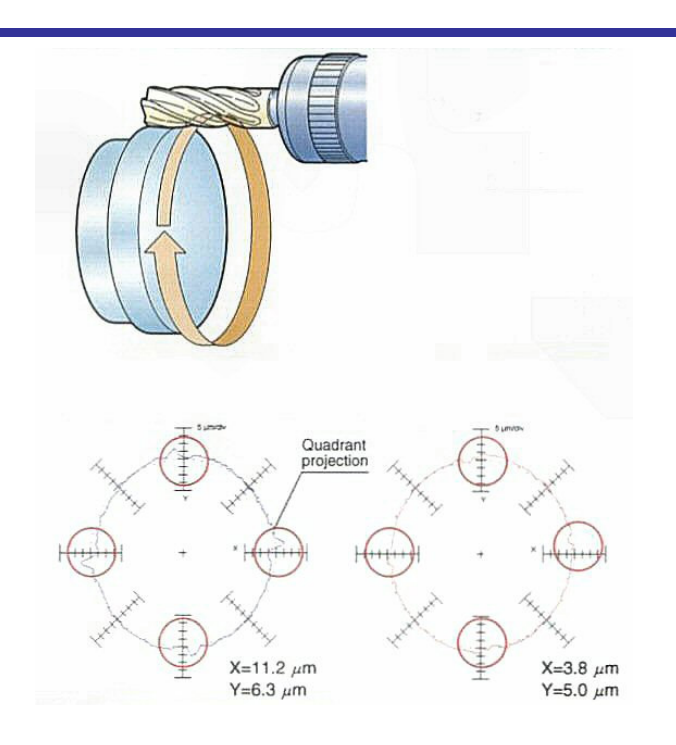

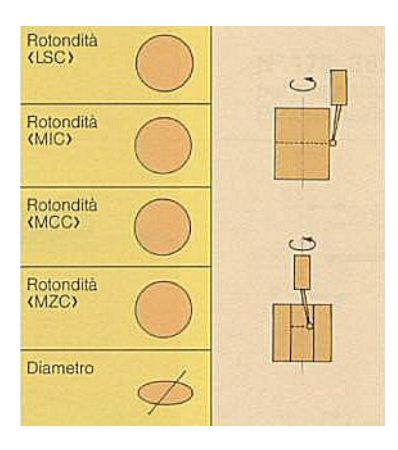

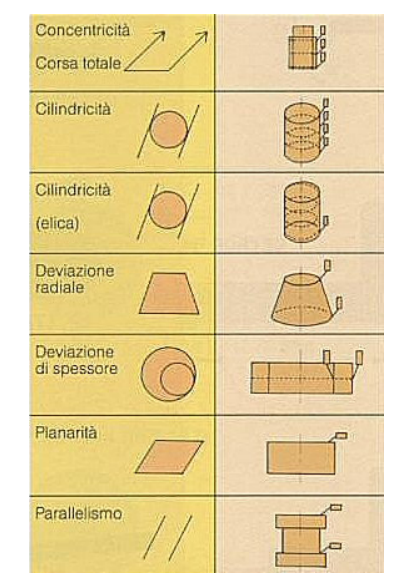

Rotondimetro

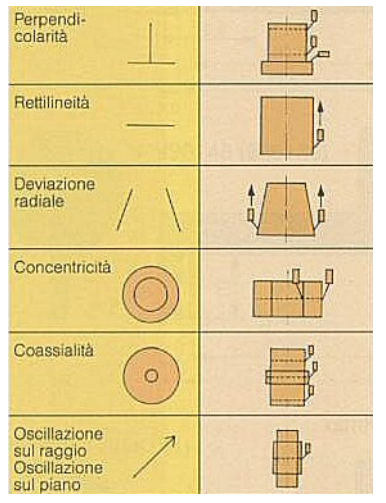

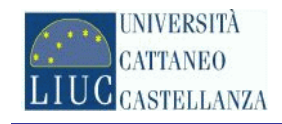

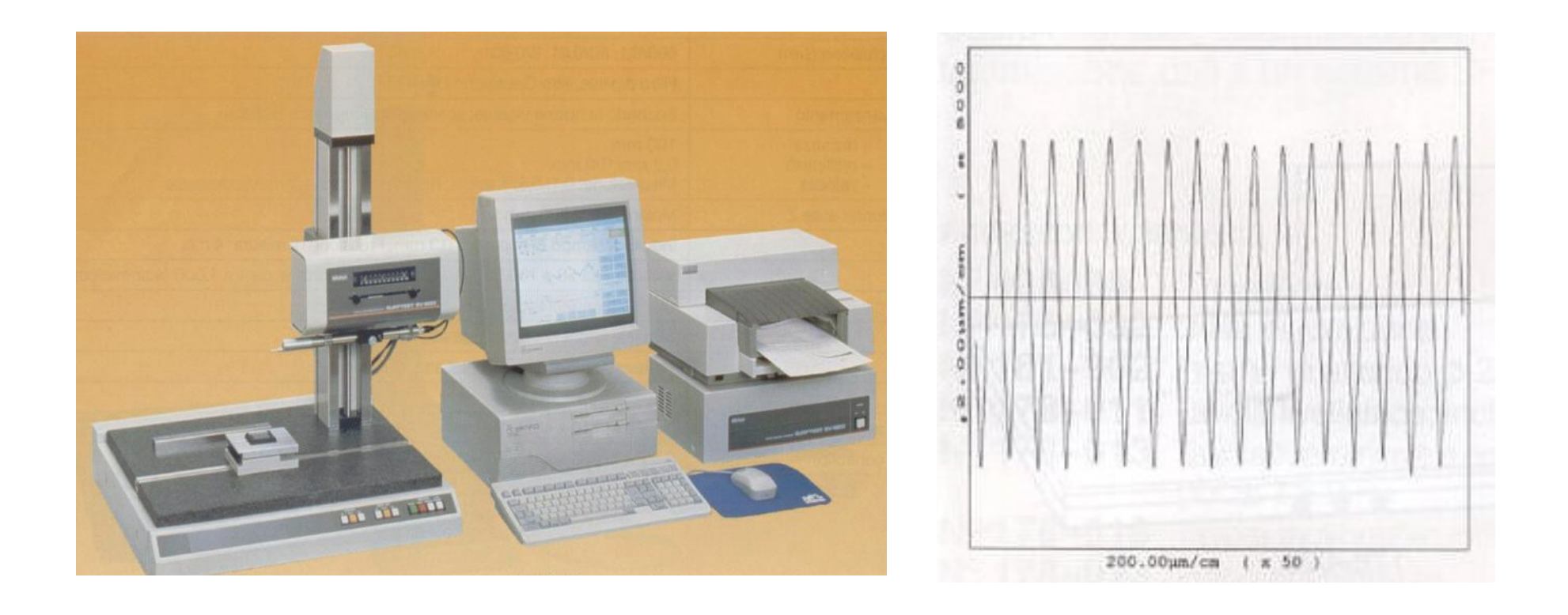

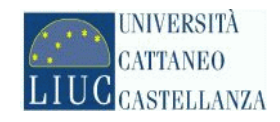

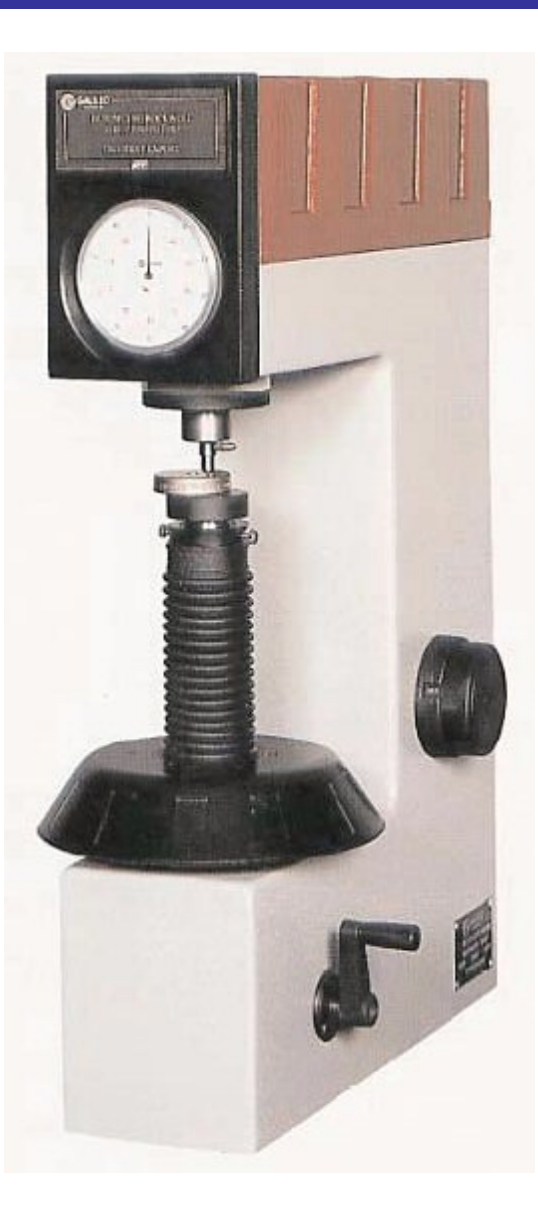

Durometro

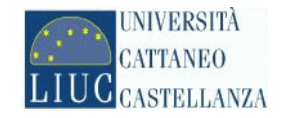

#### **CONTROLLO DURANTE IL PROCESSO DI PRODUZIONE**

CONTROLLO AL 100 %

CONTROLLO A CAMPIONE

CONTROLLO STATISTICO DI PRODUZIONE (SPC)

#### **CONTROLLO FINALE DI PRODUZIONE**

CONTROLLO AL 100 %

CONTROLLO A CAMPIONE

CONTROLLO STATISTICO DI PRODUZIONE (SPC)

Strategie di controllo i

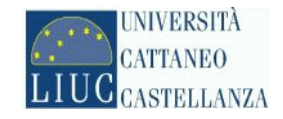

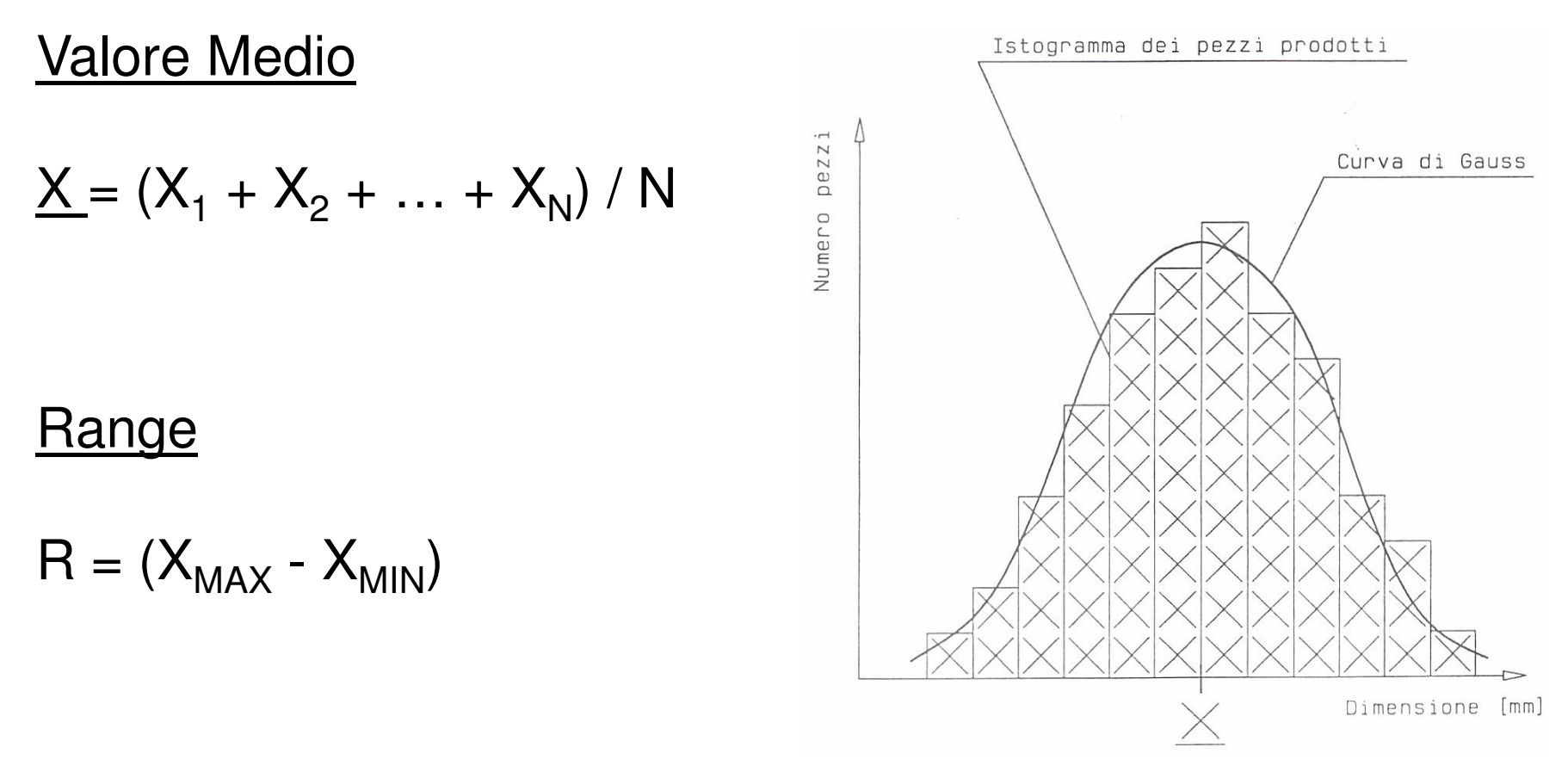

### Varianza

$$
\sigma^2 = (X_1 - \underline{X})^2 + (X_2 - \underline{X})^2 + \dots + (X_N - \underline{X})^2 / (N - 1)
$$

Statistica - Valore medio, range e varianza

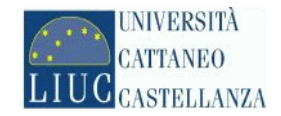

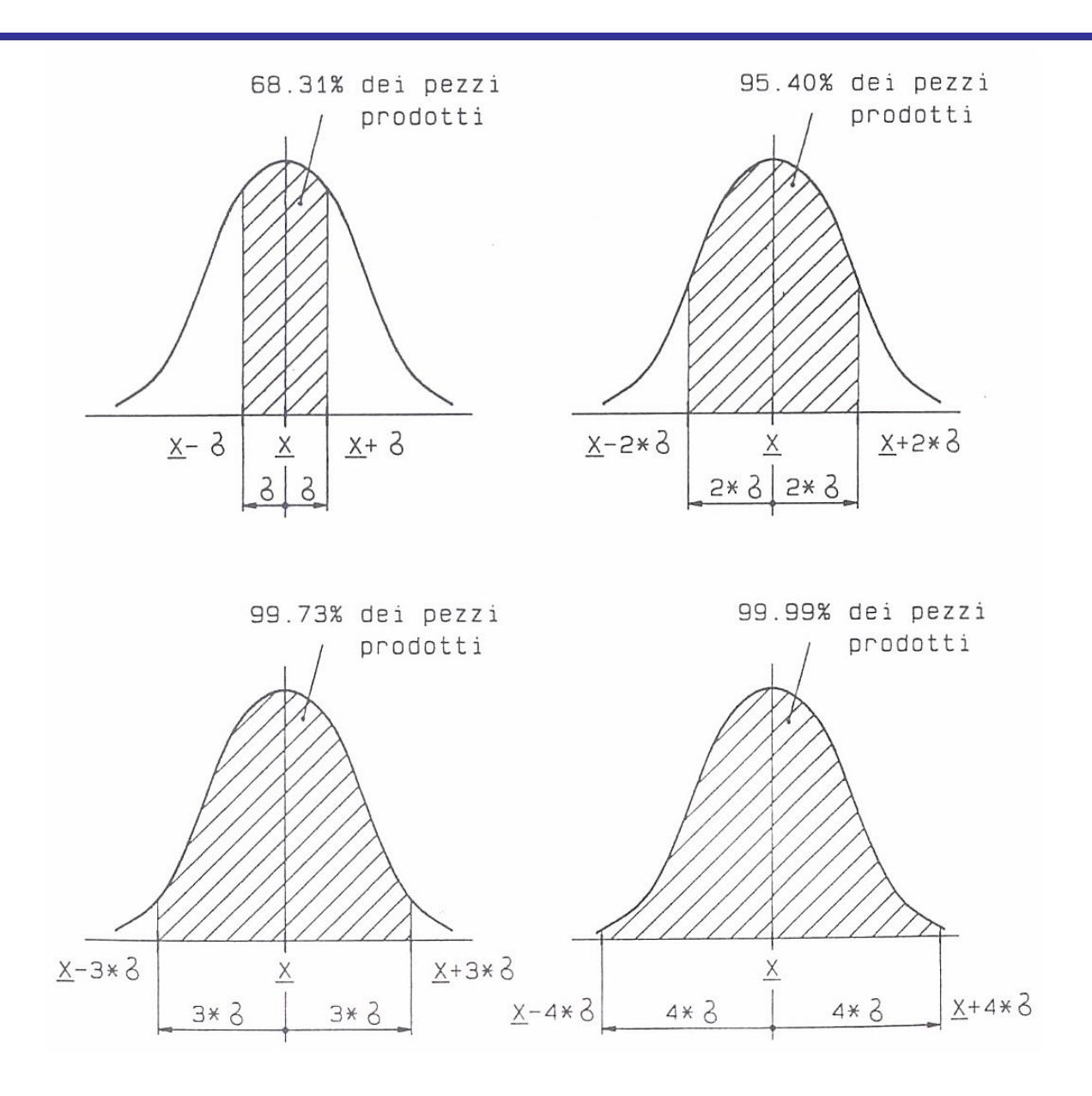

Statistica - Area sottesa dalla curva di GAUSS

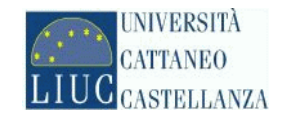

## **Tolleranza Naturale**

 $T_{\text{NAT}} = 6 * \sigma$ 

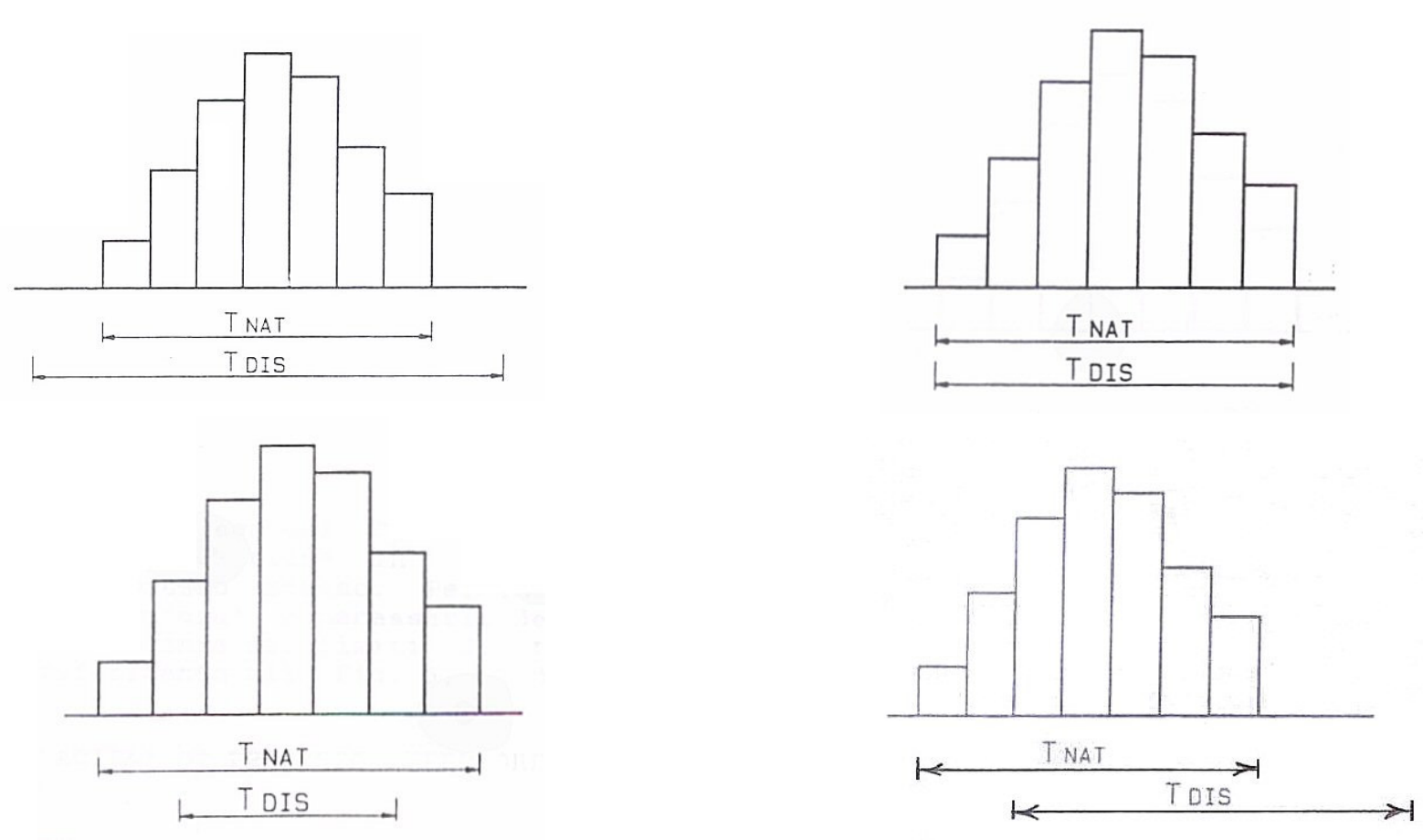

### Statistica - Tolleranza naturale

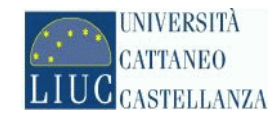

Limiti di controllo per il *'VALORE MEDIO'*  $\mathsf X$  $LCL_X$  =  $\underline{X}$   $K_1$   $^*$   $\underline{R}$  $\mathsf{UCL_X}\ =\ \mathsf{X} + \mathsf{K_1} \mathbin{\hbox{\tt\char'42}} \mathsf{R}$ LCLx con K<sub>1</sub> = 0,577 per campioni di numerosità pari a 5 Limiti di controllo per il *'RANGE'* UCLr  $\mathsf{LCL}_{\mathsf{R}}$  = 0  $\mathsf{UCL}_{\mathsf{R}} \ = \ \mathsf{K}_2 \mathbin{\char`\^} \mathsf{R}$  $\ensuremath{\mathop{\boxtimes}\limits_{}}$ 

con K $_{\textrm{\tiny{2}}}$  = 2,114 per campioni di numerosità pari a 5

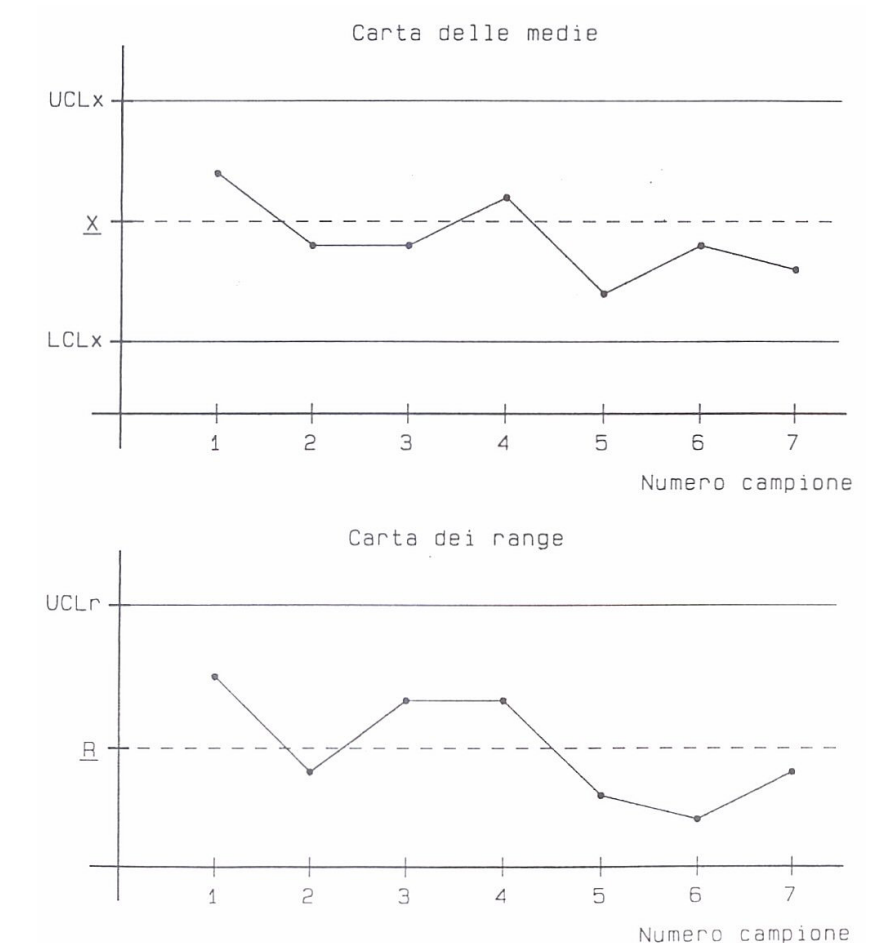

Statistica – Carte di controllo i

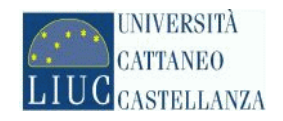

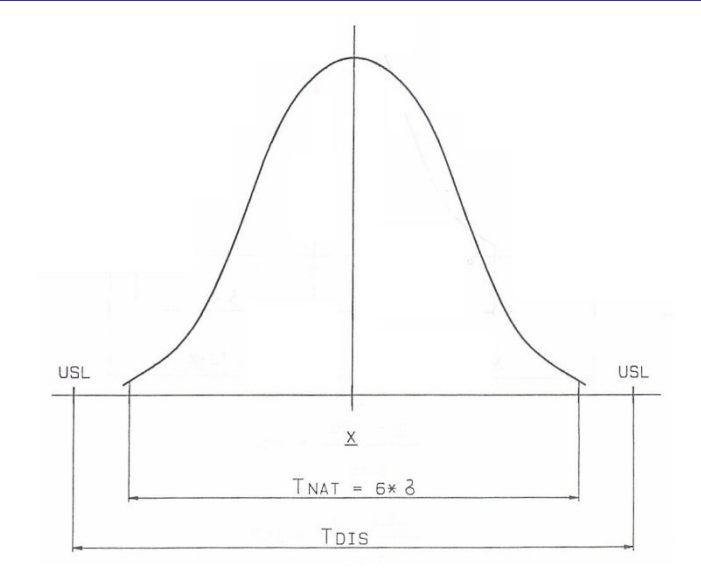

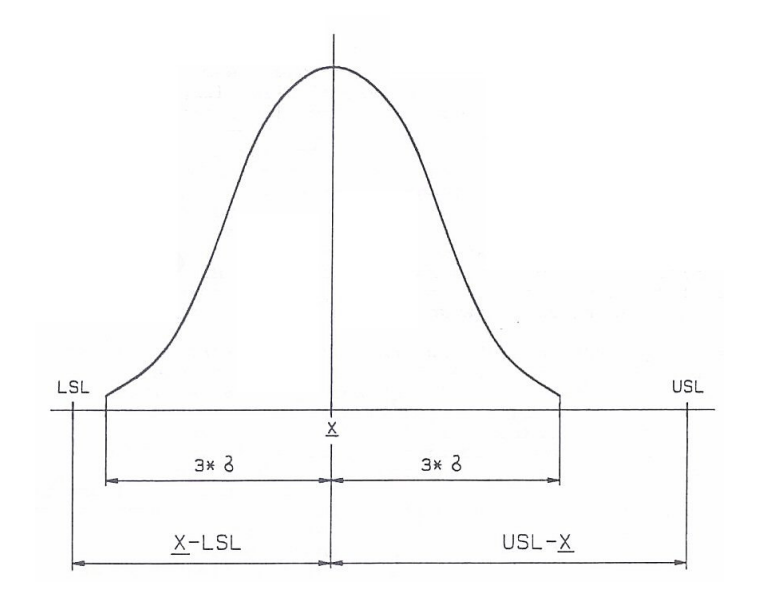

Indice di capacità di processo CP

$$
C_{P} = T_{DIS} / T_{NAT} = T_{DIS} / (6 * \sigma)
$$

Indice di capacità di processo 'SUPERIORE' C<sub>PU</sub> = (USL – <u>X</u>) / (3 \* σ) Indice di capacità di processo 'INFERIORE'  $\mathsf{C}_{\mathsf{PL}} \ = \ (\underline{\mathsf{X}} \ \text{-} \ \mathsf{LSL} ) \ / \ (3 \ \text{*} \ \mathsf{\sigma})$ Indice di capacità di processo CP<sub>K</sub>  ${\rm C}_{\mathsf{PK}}$  = MIN  $({\rm C}_{\mathsf{PU}},\, {\rm C}_{\mathsf{PL}})$ 

Statistica – Capacità di processo CP e CP $_{\rm K}$ i